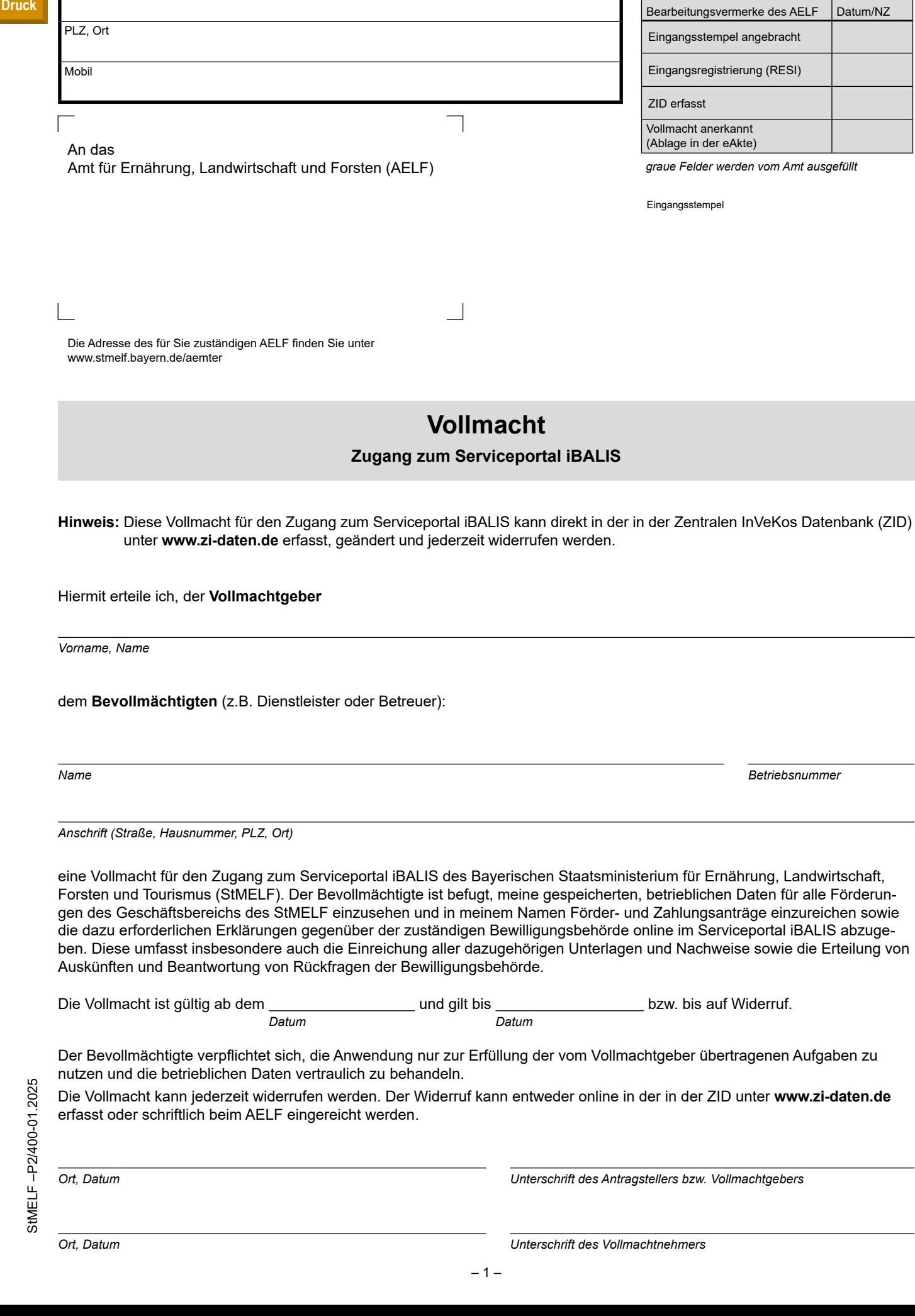

Antragsteller/-in (Titel, Vorname, Name bzw. Bezeichnung) Betriebsnummer

Ortsteil, Straße, Hausnummer

**Neueingabe**

**Druck**

 $09<sub>l</sub>$ 

 $\overline{\phantom{a}}$  $\blacksquare$   $\blacksquare$  $\overline{1}$   $\overline{\phantom{a}}$  $\blacksquare$   $\blacksquare$